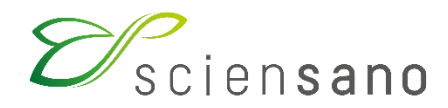

**Service: Qualité des laboratoires**

# **BROCHURE D'INFORMATION GENERALE SUR LES PROGRAMMES D'EVALUATION EXTERNE DE LA QUALITE DESTINEE AUX LABORATOIRES MEDICAUX**

**Date de mise à jour : 04/10/2023**

Sciensano · Rue Juliette Wytsman 14 · 1050 Bruxelles · Belgique T + 32 2 642 51 11 · F + 32 2 642 50 01 · info@sciensano.be · www.sciensano.be

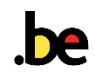

# **TABLE DES MATIÈRES**

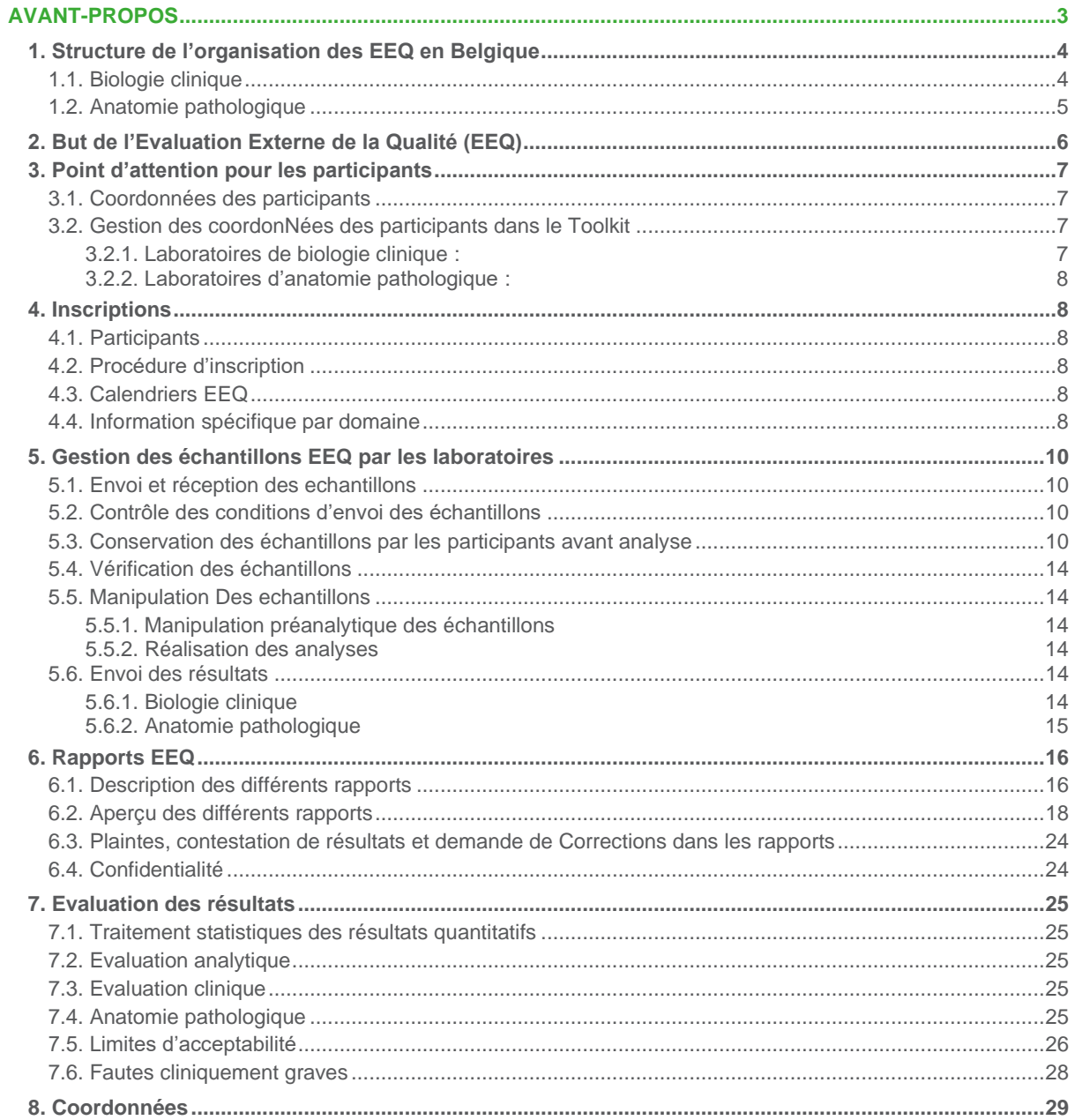

# **AVANT-PROPOS**

<span id="page-2-0"></span>Cette brochure a pour but de fournir des informations au sujet des programmes d'Evaluation Externe de la Qualité (EEQ) organisés par Sciensano ou en collaboration avec d'autres organisateurs internationaux d'EEQ. Ces programmes EEQ sont exécutés suivant un système qualité conforme à la norme ISO 17043.

Les domaines EEQ couverts par cette accréditation sont repris dans le scope Belac correspondant (PT-081) de Sciensano. Ce scope est en libre accès sur le site web [de Belac.](https://economie.fgov.be/fr/themes/qualite-securite/accreditation-belac/organismes-accredites/organisateurs-dessais)

Nous espérons que l'information contenue dans cette brochure vous aidera à mieux appréhender le contenu et le principe des programmes d'EEQ organisés par Sciensano dans le contexte de surveillance des laboratoires médicaux.

Au nom de tous les collaborateurs du service Qualité des laboratoires de Sciensano.

Dr. A. Capron Chef de service

# <span id="page-3-0"></span>**1. Structure de l'organisation des EEQ en Belgique**

### <span id="page-3-1"></span>**1.1. BIOLOGIE CLINIQUE**

Selon l'Arrêté Royal (AR) du 3/12/1999 (publié au Moniteur Belge (MB) du 30/12/1999) relatif à l'agrément des laboratoires de biologie clinique, en plus des laboratoires participants, trois partenaires sont associés dans l'organisation de l'Evaluation Externe de la Qualité:

- le service Qualité des laboratoires de Sciensano qui est responsable de l'organisation pratique;
- les comités d'experts qui sont en charge du soutien scientifique nécessaire;
- la Commission de Biologie Clinique qui est responsable de la supervision générale.

L'interaction entre ces différents partenaires est illustrée schématiquement ci-dessous:

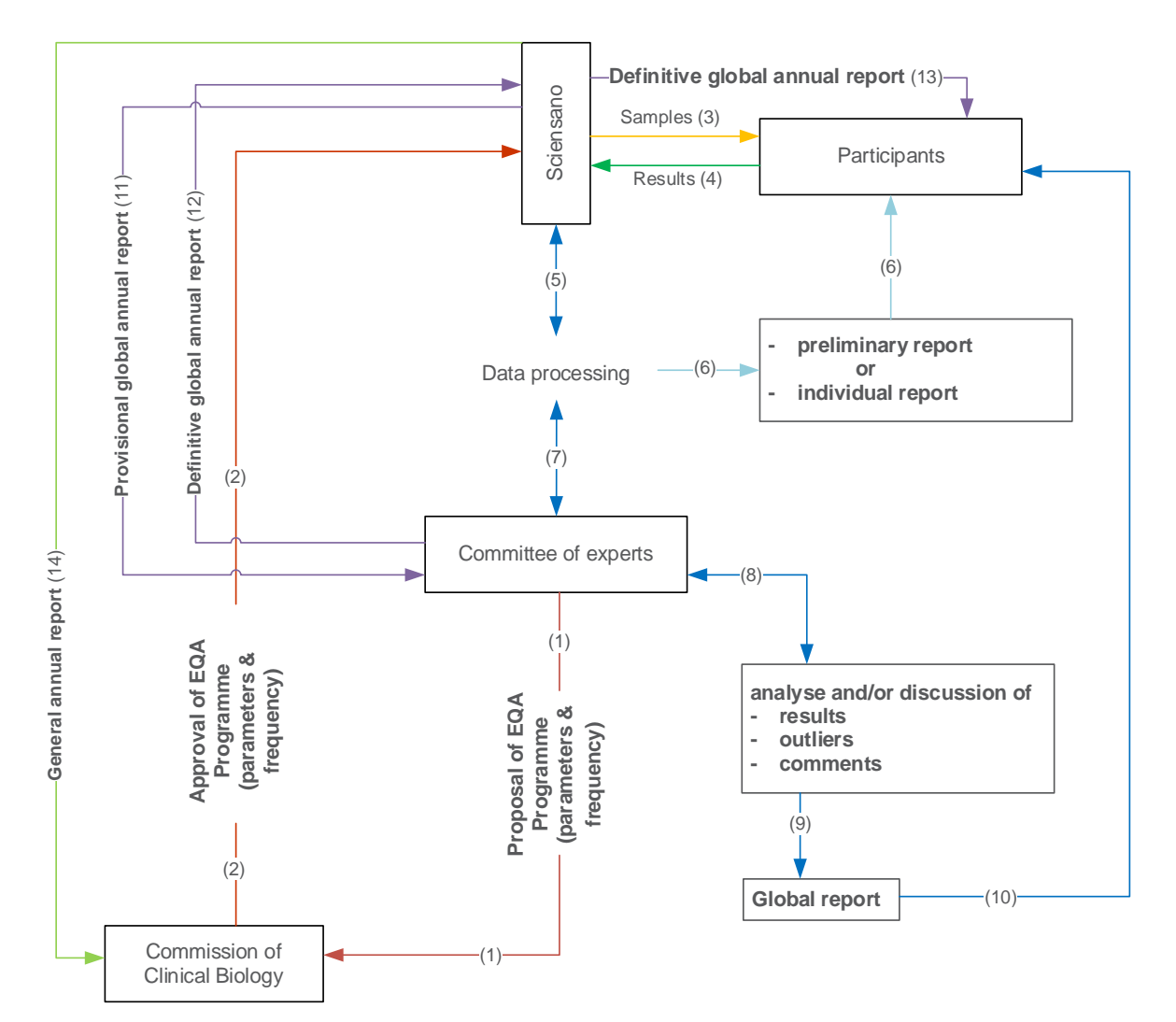

#### <span id="page-4-0"></span>**1.2. ANATOMIE PATHOLOGIQUE**

Selon l'Arrêté Royal (AR) du 5/12/2011 (publié au Moniteur Belge (MB) du 13/02/2012) relatif à l'agrément des laboratoires d'anatomie pathologique, en plus des laboratoires participants, deux partenaires sont associés dans l'organisation de l'Evaluation Externe de la Qualité:

- le service Qualité des laboratoires de Sciensano qui est responsable de l'organisation pratique;
- la Commission d'Anatomie pathologique qui est responsable de la supervision générale.

Contrairement à l'AR relatif à l'agrément des laboratoires de biologie clinique il n'est pas fait mention des comités d'experts dans l'AR relatif à l'agrément des laboratoires d'anatomie pathologique. Au sein de la Commission d'Anatomie pathologique, un groupe de travail EEQ spécifiquement dédié à élaborer des stratégies pour l'organisation des EEQ pour les laboratoires d'anatomie pathologique, a été établi.

L'interaction entre ces différents partenaires est illustrée schématiquement ci-dessous:

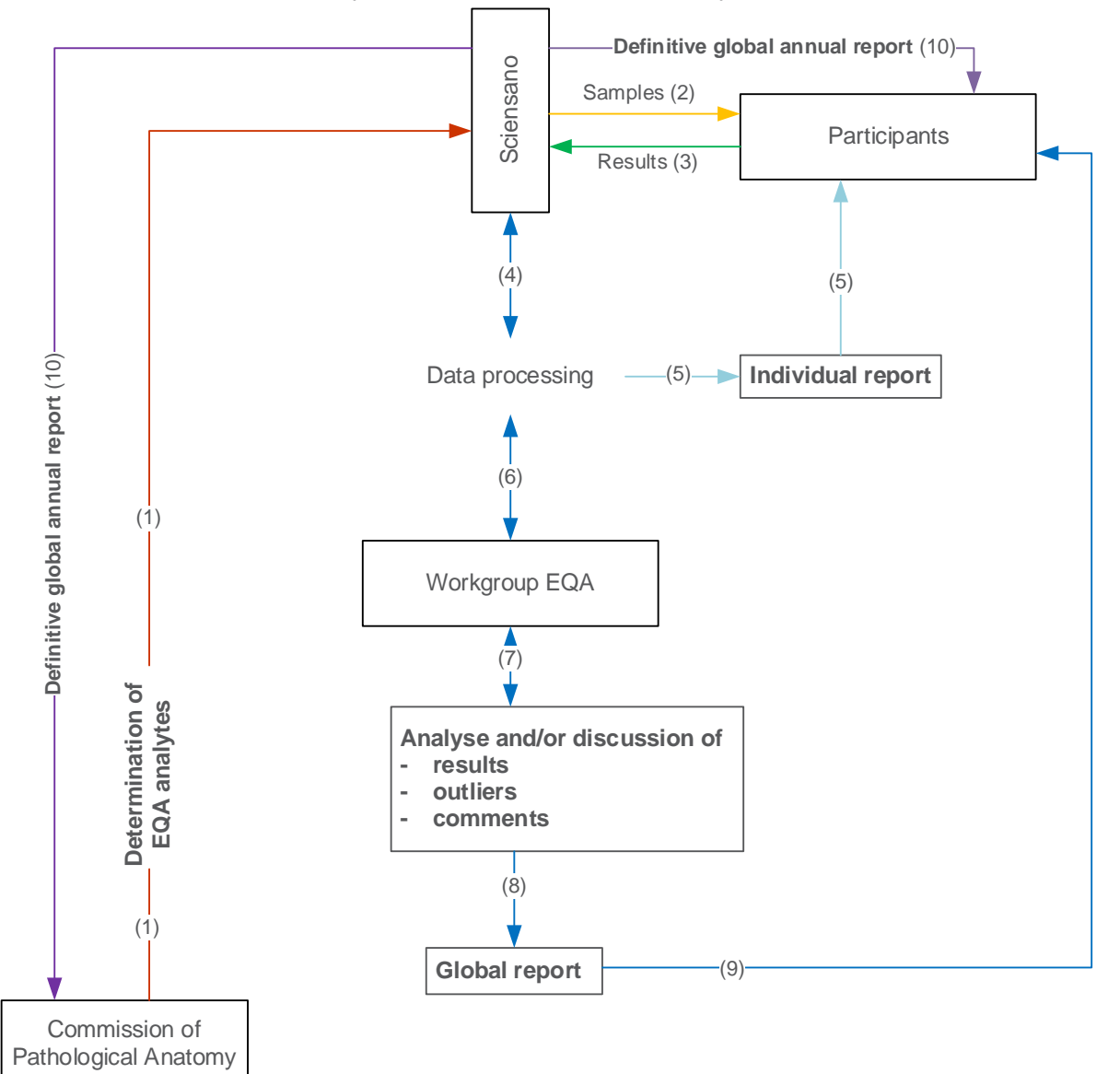

# <span id="page-5-0"></span>**2. But de l'Evaluation Externe de la Qualité (EEQ)**

Les objectifs principaux de l'EEQ sont :

- Déterminer la validité et la fiabilité des résultats des analyses exécutées au sein des laboratoires soumis à l'évaluation externe.
- S'assurer que les procédures mises en place au sein du laboratoire garantissent des résultats analytiques et diagnostics adéquats.
- Vérifier la fiabilité des trousses commerciales et des systèmes utilisés dans les laboratoires soumis à l'évaluation.

Ces objectifs sont repris dans les Arrêtés Royaux mentionnés précédemment pour les laboratoires de biologie clinique et d'anatomie pathologique.

L'EEQ ne remplace pas le contrôle interne de qualité dans le laboratoire. Tandis que le contrôle interne de qualité met principalement l'accent sur la reproductibilité, l'EEQ est avant tout conçue dans le but d'évaluer l'homogénéité des résultats obtenus par différents laboratoires. L'EEQ doit permettre au laboratoire de comparer ses propres résultats avec ceux d'autres laboratoires à partir d'échantillons identiques qui sont analysés au même moment dans tous les laboratoires participants.

Après chaque évaluation, nous attendons de chaque participant qu'il juge ses résultats de manière critique et, en cas de besoin, qu'il prenne les mesures nécessaires afin d'améliorer les performances de son laboratoire.

Cette évaluation fait l'objet d'un suivie dans le temps. Des erreurs répétées dans les résultats de l'EEQ peuvent donner lieu à une enquête plus approfondie par les inspecteurs (responsables des agréments) du service Qualité des laboratoires de Sciensano (uniquement pour les laboratoires agréés belges). L'EEQ sert donc d'avertissement en cas de défaillances graves dans les laboratoires.

Si le laboratoire constate des problèmes ou bien dans la réalisation des analyses ou bien dans l'interprétation de ses résultats des échantillons EEQ, il a la possibilité de contacter Sciensano. Les données de contact des coordinateurs EEQ et la liste des experts sont reprises à la deuxième page des rapports (annuels) globaux et sur notre site web. Les participants ont la possibilité de prendre contact avec les experts via le coordinateur EEQ.

La Directive européenne 98/79 pour le diagnostic *in vitro* et sa transposition en droit belge (AR du 14/11/2001 modifié par l'AR du 21/07/2017) prévoit un rôle de vigilance pour les organisations EEQ. Les laboratoires de biologie clinique, les centres de transfusion et les laboratoires d'anatomie pathologique doivent signaler les incidents avec les dispositifs médicaux de diagnostic in vitro à l'AFMPS via le site web du service Dispositifs Médicaux [\(https://www.afmps.be/fr\)](https://www.afmps.be/fr).

# <span id="page-6-0"></span>**3. Point d'attention pour les participants**

# <span id="page-6-1"></span>**3.1. COORDONNÉES DES PARTICIPANTS**

Les coordonnées et adresses utilisées pour les inscriptions aux EEQ (chapitre [4\)](#page-7-1) et l'envoi des échantillons (chapitre 5) sont basées sur les informations disponibles dans le Toolkit. Il est donc essentiel que le laboratoire tienne à jour les coordonnées figurant dans le Toolkit ! Au regard du turnover du personnel responsable (médical et non-médical) au sein des laboratoires, ces informations doivent impérativement être gérées par les participants eux-mêmes dans le Toolkit (voir ci-dessous).

# <span id="page-6-2"></span>**3.2. GESTION DES COORDONNÉES DES PARTICIPANTS DANS LE TOOLKIT**

#### <span id="page-6-3"></span>**3.2.1. Laboratoires de biologie clinique :**

Pour gérer vos coordonnées, connectez-vous au Toolkit en utilisant le même login et mot de passe que pour la saisie des résultats EEQ sur le site web du Toolkit.

Lorsque vous êtes connecté, choisissez "Mot de passe, e-mail, responsable" à gauche dans "Données administratives" (voir [Figure 1\)](#page-6-4).

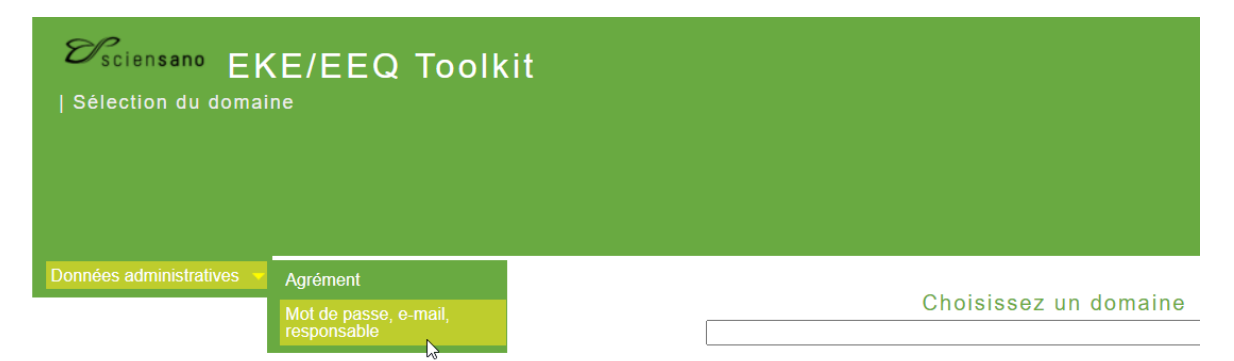

## <span id="page-6-4"></span>**Figure 1**

Sur la page qui s'affiche, vous pouvez :

- **Changer votre mot de passe** en saisissant le nouveau mot de passe dans les champs "Mot de passe nouveau" et "Mot de passe nouveau (confirmation)" en haut de l'écran (voir [Figure 2\)](#page-6-5).

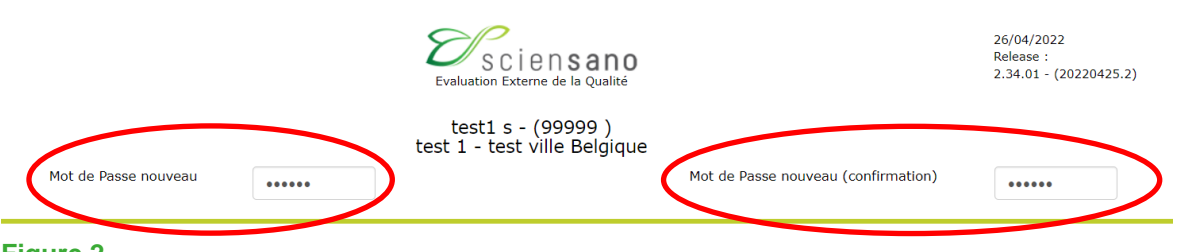

#### <span id="page-6-5"></span>**Figure 2**

- Modifier les coordonnées :
	- Labo
	- **Directeur**
	- Personne de contact
	- Responsable qualité
	- Responsable ICT
	- Responsables par domaine EEQ

À cette fin, saisissez les nouvelles données et cliquez sur "Soumettre" en bas de la page. Il est possible de saisir plus d'une adresse e-mail pour la même fonction. Les adresses e-mail doivent être séparées par un point-virgule, **sans espace** entre elles.

Vous ne pouvez pas modifier vous-même les données de l'agrément et devez en faire la demande auprès du secrétariat (voir point [8\)](#page-28-0).

#### <span id="page-7-0"></span>**3.2.2. Laboratoires d'anatomie pathologique :**

<span id="page-7-1"></span>La gestion des coordonnées dans le Toolkit est décrite dans le « Manuel d'utilisation du Toolkit pour les laboratoires d'anatomie pathologique » qui est disponible sur notre site web.

# **4. Inscriptions**

#### <span id="page-7-2"></span>**4.1. PARTICIPANTS**

Tous les laboratoires qui effectuent des prestations de biologie clinique ou d'anatomie pathologique dans le cadre de la réglementation INAMI sont soumis aux conditions de l'agrément, comme fixées dans les arrêtés d'agrément respectifs du 3/12/1999 (publié au MB du 30/12/1999) et du 5/12/2011 (publié au MB du 13/02/2012). Une des conditions de ces agréments est la participation aux programmes officiels d'EEQ.

Chaque laboratoire qui effectue régulièrement des analyses prévues dans ces programmes EEQ est obligé d'y participer. Les programmes EEQ (paramètres et fréquence) soumis à l'évaluation, sont fixés par les Commissions respectives et sont communiqués chaque année aux laboratoires via les formulaires d'inscription EEQ.

Dans le cadre de conventions particulières entre Sciensano et l'INAMI et l'expertise juridique pour le dosage de l'alcool dans le sang dans le contexte de la sécurité routière (AR du 27/04/2007) la participation à certains programmes d'évaluation est également obligatoire pour certains types de laboratoires.

Une participation libre de firmes ou de laboratoires étrangers est permise sous réserve d'acceptation par le coordinateur EEQ.

## <span id="page-7-3"></span>**4.2. PROCÉDURE D'INSCRIPTION**

Le jour de l'ouverture de la période d'inscription, les participants sont invités par e-mail à s'inscrire aux programmes EEQ auxquels ils souhaitent participer. La période d'enregistrement dure 1 mois et débute au plus tard le 15 octobre de l'année précédant un nouveau cycle EEQ.

Selon le type de participation, l'inscription se fait soit directement par le participant via le Toolkit (participation obligatoire), soit par e-mail (voir point [8\)](#page-28-0) en joignant le formulaire d'inscription complété et un bon de commande (participation libre).

Les participants qui souhaitent s'inscrire pour la première fois aux EEQ organisés par Sciensano, peuvent contacter le secrétariat du service Qualité des laboratoires pour s'informer sur les possibilités : voir point [8](#page-28-0) "Coordonnées".

#### <span id="page-7-4"></span>**4.3. CALENDRIERS EEQ**

Les calendriers des enquêtes sont disponibles sur le site web du service au début de chaque cycle. En cas de modification de planning en cours de cycle d'évaluation, les participants sont prévenus par email de la disponibilité d'un calendrier adapté sur notre site web.

### <span id="page-7-5"></span>**4.4. INFORMATION SPÉCIFIQUE PAR DOMAINE**

Les différents programmes EEQ avec leurs informations spécifiques sont disponibles sur notre site web.

Vous trouverez dans ce document de plus amples informations sur chaque programme EKE:

- Stockage des échantillons par les participants avant analyse (point [5.3\)](#page-9-3)
- Aperçu des différents rapports (point [6.2\)](#page-17-0)
- Limites d'acceptabilité (point [7.5\)](#page-25-0).

Sciensano sous-traite l'organisation des enquêtes EEQ ci-dessous à des organismes étrangers (voir [Table 1\)](#page-8-0).

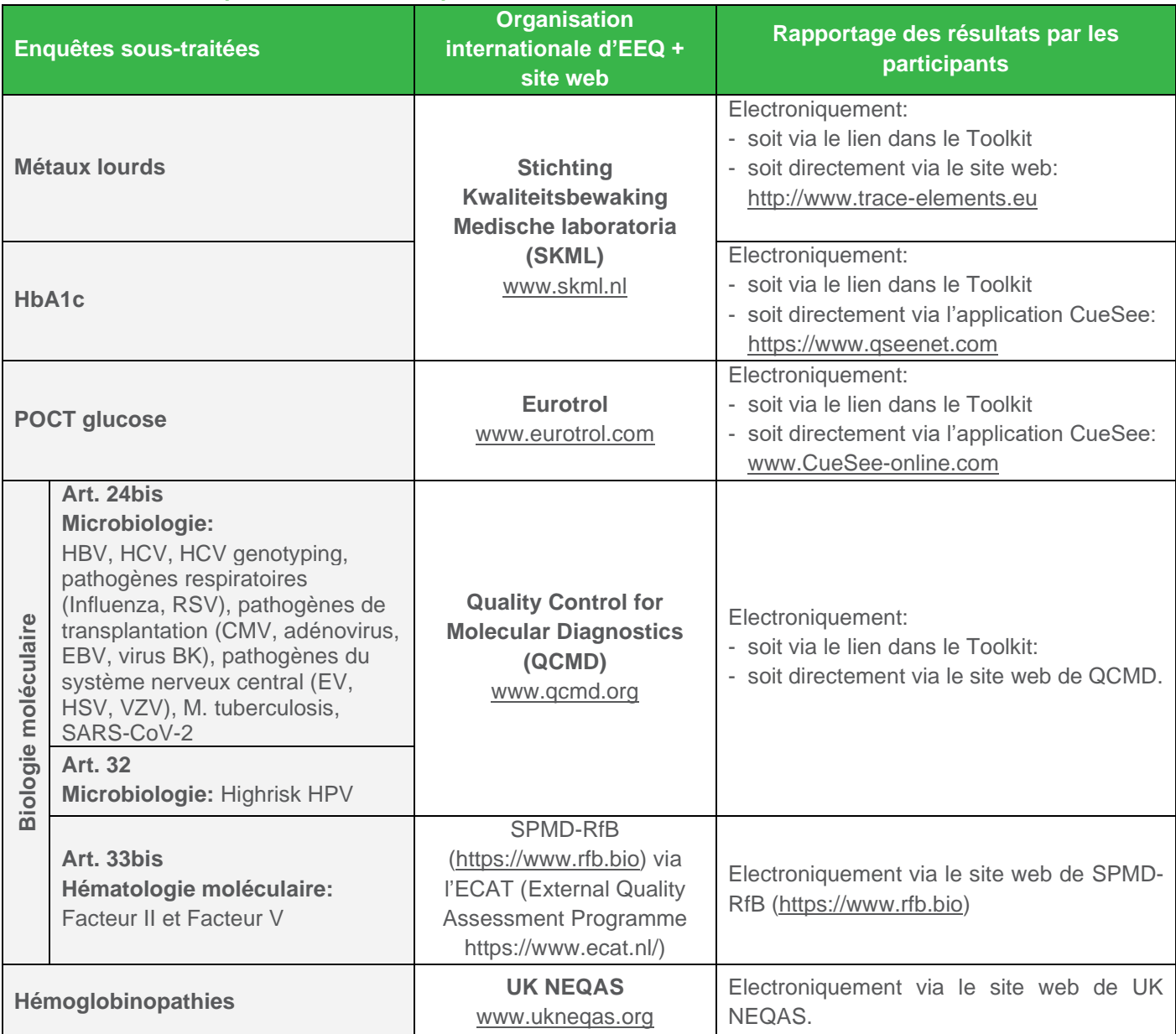

# <span id="page-8-0"></span>**Table 1: Enquêtes sous-traitées par Sciensano**

# <span id="page-9-0"></span>**5. Gestion des échantillons EEQ par les laboratoires**

# <span id="page-9-1"></span>**5.1. ENVOI ET RÉCEPTION DES ECHANTILLONS**

- Lorsqu'une enquête est envoyée, vous en êtes informé par e-mail. Si vous n'avez pas reçu d'échantillons endéans les 48 heures après l'envoi du message, veuillez prendre contact avec notre service (voir point [8.](#page-28-0) « Coordonnées »), sauf mention contraire.
- Nous vous conseillons également de consulter régulièrement les calendriers sur notre site web afin de contrôler si les dates des EEQ n'ont pas été modifiées.
- Si, pour toute autre raison (par ex. l'échantillon est cassé, le germe ne croît pas, vous avez trop peu d'échantillon, ….) vous souhaitez recevoir un nouvel échantillon, veuillez contacter le service Qualité des laboratoires de Sciensano (voir point [8.](#page-28-0) « Coordonnées ») et indiquer explicitement la raison de la demande d'un nouvel échantillon.

#### <span id="page-9-2"></span>**5.2. CONTRÔLE DES CONDITIONS D'ENVOI DES ÉCHANTILLONS**

En vue de contrôler la température durant l'envoi de certaines EEQ, des enregistreurs de température sont joints aux échantillons d' un nombre limité de laboratoires. Ces laboratoires varient à chaque EEQ et leur sélection se base, entre autres, sur leur situation géographique.

Après l'analyse des échantillons, les enregistreurs de température doivent être renvoyés à Sciensano pour lecture des enregistrements. Le tableau et le graphique des enregistrements de température sont mis à disposition des laboratoires concernés sur demande.

# <span id="page-9-3"></span>**5.3. CONSERVATION DES ÉCHANTILLONS PAR LES PARTICIPANTS AVANT ANALYSE**

Le tableau ci-dessous (tableau 2) résume les conditions d'envoi et de conservation pour chaque type d'échantillon.

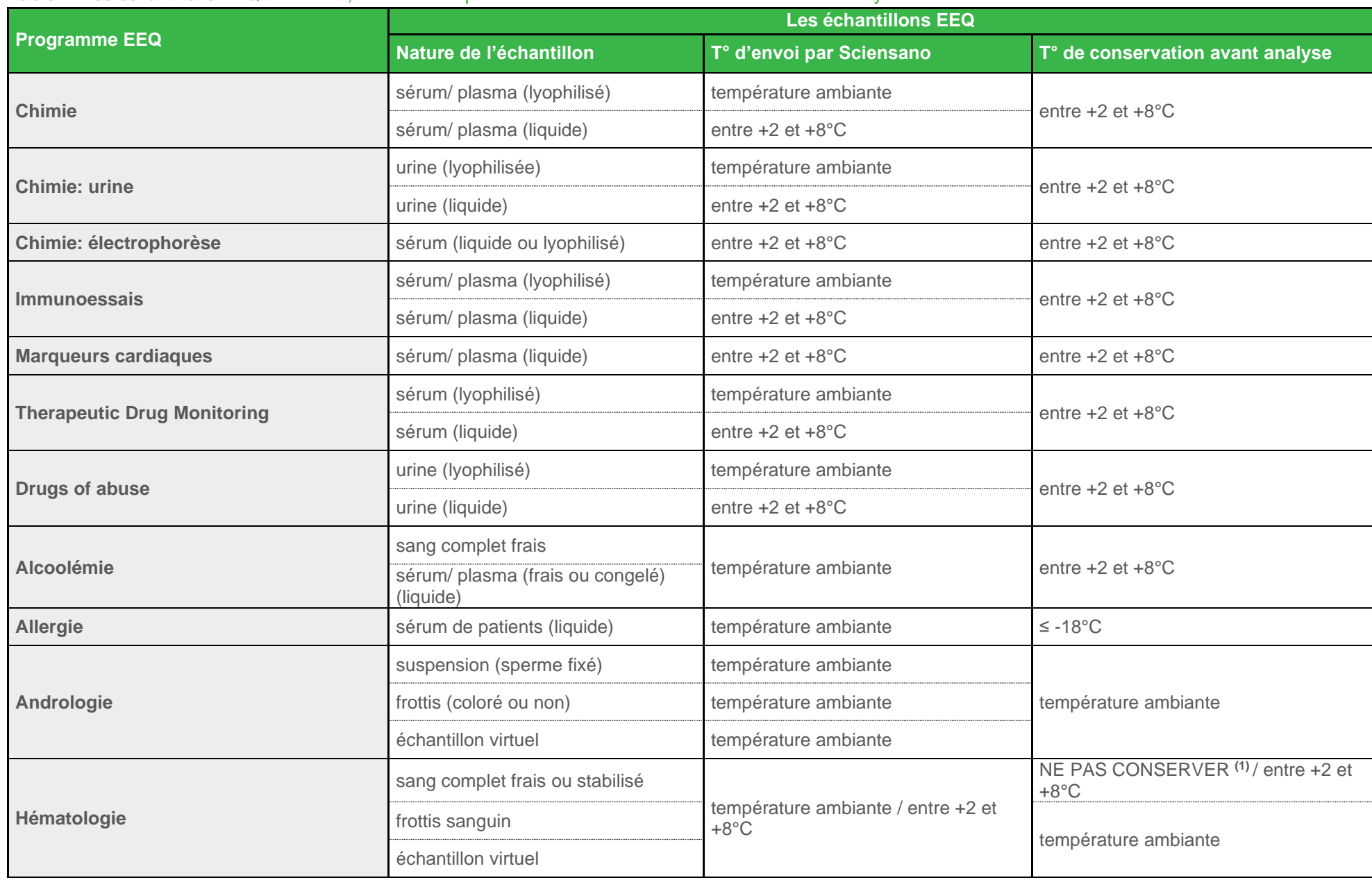

### **Table 2:** Les échantillons EEQ : la nature, la T° d'envoi par Sciensano et la T° de conservation avant analyse

![](_page_11_Picture_195.jpeg)

![](_page_12_Picture_256.jpeg)

**(1)** Ces échantillons ne donnent des résultats corrects que s'ils sont analysés au plus tard le jour J0+2 après l'envoi (voir dates calendrier EEQ général biologie clinique). J0=date de l'envoi.

# <span id="page-13-0"></span>**5.4. VÉRIFICATION DES ÉCHANTILLONS**

Vérifiez si vous avez reçu tous les échantillons en comparant les numéros repris sur les échantillons avec ceux sur les formulaires de réponse ou la lettre d'accompagnement.

Si certains échantillons manquent ou sont livrés en mauvais état, contactez alors notre service pour demander du nouveau matériel (voir point [8.](#page-28-0) « Coordonnées »).

Toute anomalie observée (ex. hémolyse,…) doit être rapportée soit via le formulaire de réponse, soit en ligne (Toolkit ou autre plateforme d'encodage en ligne). Des champs spécifiques sont prévus à cet effet.

#### <span id="page-13-1"></span>**5.5. MANIPULATION DES ECHANTILLONS**

**Comme les échantillons des patients, tous les échantillons EEQ doivent être considérés comme potentiellement infectieux et donc être traités comme tels.**

Ils doivent être conservés et éliminés selon les mêmes critères que les échantillons de patients.

Dans la mesure du possible, et sauf contre-indications, les échantillons EEQ doivent être traités de manière similaire à celle des échantillons de routine. Ceci englobe les phases pré-analytique, analytique et post analytique. De cette façon, les résultats d'EEQ pourront être considérés comme représentatifs des résultats de patients.

La collection de sang et de plasma à des fins d'EEQ est réalisée conformément aux règles d'éthiques en vigueurs en Belgique.

#### <span id="page-13-2"></span>**5.5.1. Manipulation préanalytique des échantillons**

Certains échantillons sont lyophilisés ou nécessite une manipulation avant leur utilisation. Ces étapes préanalytiques doivent être scrupuleusement respectées afin d'assurer la qualité de l'échantillon et donc du résultat analytique.

Une fois reconstitué ces échantillons doivent généralement être analysés dans les plus brefs délais.

Ces manipulations spécifiques à certains échantillons EEQ sont décrites dans la brochure correspondante à l'évaluation et/ou dans la lettre d'accompagnement et/ou le formulaire de réponse.

#### <span id="page-13-3"></span>**5.5.2. Réalisation des analyses**

A moins que ce ne soit spécifiquement mentionné, on demande que les échantillons EEQ soient, dans la mesure du possible, traités comme des échantillons de routine.

Les conditions d'analyse spécifiques des échantillons EEQ sont décrites dans la brochure d'information correspondante à l'évaluation et/ou dans la lettre d'accompagnement et/ou le formulaire de réponse.

# <span id="page-13-4"></span>**5.6. ENVOI DES RÉSULTATS**

#### <span id="page-13-5"></span>**5.6.1. Biologie clinique**

- Si l'enquête EEQ est disponible dans le Toolkit ou sur une autre plateforme d'encodage en ligne, les résultats doivent être envoyés sous forme électronique.
- Si l'enquête EEQ n'est pas disponible dans le Toolkit ou sur une autre plateforme d'encodage en ligne, suivre les instructions communiquées sur le formulaire de réponse. Une copie des résultats renvoyés doit être conservée par le laboratoire.

Pour certains groupes d'analyses, les codes de méthodes sont repris sur les formulaires de réponse.

Pour les enquêtes sous-traitées, les résultats doivent être envoyés via le plateforme d'encodage en ligne des organisateurs internationaux d'EEQ (voir [Table 1](#page-8-0) au point [4.4.](#page-7-5)). Un lien vers le site web de l'organisation internationale EEQ se trouve en général dans le Toolkit.

Une date de clôture est toujours mentionnée sur le formulaire de réponse et au niveau de la plateforme d'encodage en ligne (Toolkit ou autre). Afin de ne pas retarder l'évaluation statistique de l'ensemble des laboratoires ayant répondu dans les temps, au-delà de cette date de clôture les réponses des participants ne pourront pas être prises en compte. Ces derniers ne bénéficieront donc pas de rapport individuel. Les participants retardataires pourront toujours évaluer leurs résultats sur la base du rapport global adhoc.

**L'accès à la plateforme d'encodage électronique (Toolkit ou autre) sera fermé à la date de clôture (minuit).**

**Les réponses envoyées par la poste (cachet de la poste faisant foi), par fax ou par e-mail doivent être soumises au plus tard à la date de clôture.**

#### <span id="page-14-0"></span>**5.6.2. Anatomie pathologique**

Les participants ont le choix de remplir le formulaire de réponse sur papier ou par voie électronique (via le site web PathXL). Les coupes colorées doivent être renvoyées à notre service. La date de clôture pour envoyer les coupes colorées et les réponses est indiquée sur la version papier et sur la version électronique (dans le site web pathXL) du formulaire de réponse.

**L'accès au formulaire de réponse sur le site web pathXL sera fermé à la date de clôture (minuit) et les réponses écrites reçues par la poste (cachet de la poste faisant foi), fax ou email ne sont plus traitées après cette date de clôture.**

# **6. Rapports EEQ**

# <span id="page-15-1"></span><span id="page-15-0"></span>**6.1. DESCRIPTION DES DIFFÉRENTS RAPPORTS**

Après la clôture de l'EEQ le laboratoire participant reçoit différents types de rapports, suivant le type d'EEQ (voir point [6.2](#page-17-0) « Aperçu des différents rapports »).

L'aperçu ci-dessous ne s'applique qu'aux EEQ dont le rapport est établi par Sciensano. Dans le cas d'EEQ sous-traitées, l'organisateur international d'EEQ génère et distribue les rapports de ses participants conformément à ses procédures internes.

Les rapports ci-dessous ne peuvent être reproduits, publiés ou distribués sans l'accord de Sciensano.

#### **1. Rapport préliminaire (biologie clinique)**

Ce rapport reprend l'interprétation ou les résultats attendus et est disponible sur le site web du service endéans les 14 jours calendriers après la date de clôture de l'enquête. Les participants sont informés par e-mail de la disponibilité de ce rapport.

#### **2. Rapport individuel non-validé et définitif (biologie clinique)**

Pour les enquêtes où l'encodage des résultats se fait via une plateforme d'encodage en ligne (Toolkit ou autre) et qui donnent lieu à un traitement statistique, un « Rapport individuel » avec traitement statistique est produit. Dans ce rapport, les résultats individuels d'un participant peuvent être évalués par rapport aux résultats globaux et/ou par rapport au groupe de participants qui utilisent la même méthode ou kit.

Ces rapports individuels (non-validés et définitifs) sont disponibles sous format électronique (Toolkit, ou autre plateforme en ligne, ou sont envoyés directement par e-mail).

## *2.1. Rapport individuel non-validé*

Ce rapport est disponible endéans les 14 jours calendriers après la date de clôture de l'enquête (sauf autre mention). Des demandes de rectifications sont possibles durant la semaine qui suit la publication du rapport, mais sont uniquement acceptées si la faute nous est imputable. Les demandes de rectifications suite à une erreur d'encodage (résultat, unité, méthode, autre...) de la part du participant ne sont pas acceptées.

#### *2.2. Rapport individuel définitif*

Après que les échantillons ont été discutés avec les experts (le cas échéant), le rapport devient définitif. Les participants en sont informés par e-mail.

#### **3. Rapport individuel définitif (anatomie pathologique)**

Dans ce rapport, les résultats individuels des participants sont présentés.

**4. Rapport global (provisoire définitif)** (biologie clinique/ anatomie pathologique)

En général, les EEQ sont clôturées par la publication d'un rapport global définitif qui doit être disponible sur le site web du service avant l'EEQ suivante du même type.

Ce rapport reprend les résultats de tous les participants en fonction des méthodes utilisées, ainsi que les éventuels commentaires et recommandations discutés et approuvés par le comité d'experts concerné (biologie clinique) ou le groupe de travail EEQ (anatomie pathologique). Les participants sont informés par e-mail de la disponibilité de ce rapport.

Pour accélérer la mise à disposition des résultats globaux de certaines EEQ, des « rapports globaux provisoires » peuvent être mis à la disposition des laboratoires via le site web de notre service.

Les rapports globaux (provisoires et définitifs) sont publiés en libre accès sur notre site web.

#### **5. Rapport annuel individuel (biologie clinique)**

Certaines EEQ donnent lieu à un « Rapport annuel individuel ».

Les rapports annuels individuels sont rédigés par programme EEQ pour clôturer le cycle EEQ et sont spécifiques à chaque laboratoire. Ces rapports reprennent, entre autres, le calcul des Pz et/ou Pu de l'année écoulée.

Ces rapports sont disponibles sous format électronique (Toolkit, ou autre plateforme en ligne, ou sont envoyés directement par e-mail

# **6. Rapport annuel global définitif (biologie clinique/ anatomie pathologique)**

Un rapport annuel global donne un aperçu global de l'ensemble des résultats de toutes les EEQ organisées pour un programme EEQ particulier au cours de l'année écoulée et est identique pour tous les participants.

Ces différents rapports clôturent le cycle EEQ et sont soumis à l'approbation des comités d'experts (le cas échéant). Dès que les rapports annuels globaux sont approuvés par les experts, ils sont mis à la disposition des participants dans le premier quadrimestre de l'année suivante via le site web du service. Les participants sont informés par e-mail de la disponibilité de ces rapports.

# **6.2. APERÇU DES DIFFÉRENTS RAPPORTS**

**Table 3**

<span id="page-17-1"></span><span id="page-17-0"></span>![](_page_17_Picture_661.jpeg)

![](_page_18_Picture_633.jpeg)

![](_page_19_Picture_416.jpeg)

![](_page_20_Picture_540.jpeg)

![](_page_21_Picture_528.jpeg)

![](_page_22_Picture_343.jpeg)

\*\* Pour le programme EEQ Alcoolémie, seul la partie détermination de l'alcoolémie fait partie du scope d'accréditation ISO 17043 mais pas l'avis d'expertise.

\* EEQ obligatoire dans le cadre de la convention NGS

## <span id="page-23-0"></span>**6.3. PLAINTES, CONTESTATION DE RÉSULTATS ET DEMANDE DE CORRECTIONS DANS LES RAPPORTS**

Les plaintes, contestation de résultats et les demandes de corrections dans les rapports doivent être envoyées **par écrit** (e-mail), avec la mention **des coordonnées et le numéro de laboratoire,** au coordinateur EEQ, et/ou à l'adresse e-mail EEQ [générale](mailto:EQAtoolkit@sciensano.be) (voir point [8](#page-28-0) « Coordonnées »).

Attention, une fois la clôture de l'enquête aucun résultat individuel encodé de manière erronée (erreur d'unité, inversion de paramètre,…) ne pourra être modifié sauf si la source d'erreur se situe au niveau de Sciensano.

## <span id="page-23-1"></span>**6.4. CONFIDENTIALITÉ**

Les résultats individuels et les rapports sont confidentiels. Ils ne sont transmis par Sciensano ni à des tiers, ni aux membres de la Commission, des comités d'experts ou du groupe de travail EEQ.

Les rapports (annuels) déjà disponibles ou des parties de ceux-ci ne peuvent être reproduits, publiés ou distribués sans l'autorisation de Sciensano.

Les résultats globaux, de même que les constatations particulières faites lors des évaluations ou les observations générales liées aux EEQ, sont utilisés par les collaborateurs scientifiques du service Qualité des laboratoires de Sciensano pour divers travaux scientifiques (publications, communications et posters).

Tous les collaborateurs du service Qualité des laboratoires, les experts, les membres du groupe de travail EEQ et les sous-traitants qui collaborent aux EEQ sont liés par un accord sur la confidentialité.

# **7. Evaluation des résultats**

# <span id="page-24-1"></span><span id="page-24-0"></span>**7.1. TRAITEMENT STATISTIQUES DES RÉSULTATS QUANTITATIFS**

Les principes d'évaluation des résultats quantitatifs sont décrits dans les brochures qui sont disponibles sur notre site web.

Certaines enquêtes quantitatives ont des traitements statistiques particuliers liés à leur spécificité. Ces traitements statistiques particuliers sont décrits dans le rapport individuel et dans le rapport global de l'EEQ.

Pour les enquêtes sous-traitées à un autre organisateur EEQ (voir [Table 1\)](#page-8-0), les résultats sont traités selon les procédures définies par l'organisateur tiers. Si possible, un rapport global distinct pour les participants belges sera généré sur la base des informations fournies par l'organisateur tiers (voir également [Table 3\)](#page-17-1). De plus amples informations sur les enquêtes externalisées sont disponibles dans les brochures spécifiques publiées sur notre site web.

#### <span id="page-24-2"></span>**7.2. EVALUATION ANALYTIQUE**

Selon le type d'EEQ et les valeurs cibles fixées, il est possible de déterminer soit une déviation relative ou absolue (dans ce cas, le résultat est évalué par rapport à une valeur de consensus obtenue sur la base des résultats d'un groupe de laboratoires utilisant la même méthode), soit l'exactitude absolue (dans ce cas, le résultat est évalué par rapport à une valeur de référence) [\(Table 4\)](#page-24-5).

![](_page_24_Picture_222.jpeg)

#### <span id="page-24-5"></span>**Table 4**

## <span id="page-24-3"></span>**7.3. EVALUATION CLINIQUE**

En plus d'un résultat d'analyse correct, l'information qui est fournie au médecin prescripteur peut être demandée dans les différents EEQ. Ceci peut porter sur des suggestions pour des analyses complémentaires, sur le statut immunitaire ou infectieux, sur la résistance ou la sensibilité des germes, sur les valeurs de références,…

# <span id="page-24-4"></span>**7.4. ANATOMIE PATHOLOGIQUE**

Les EEQ organisées mettent principalement l'accent sur l'évaluation des techniques utilisées. Ainsi, on peut par ex. demander aux participants de colorer des coupes vierges et de les renvoyer à Sciensano. L'évaluation des coupes colorées est réalisée par un panel de pathologistes à l'aide de critères prédéfinis. Ce type d'enquête permet d'évaluer la fiabilité des techniques utilisées.

En outre, depuis 2022, des évaluations concernant l'information qui est donnée aux médecins prescripteurs sont également organisées (le diagnostic/les interprétations cliniques).

# <span id="page-25-0"></span>**7.5. LIMITES D'ACCEPTABILITÉ**

Pour la plupart des EEQ, des critères sont fixés afin de déterminer les résultats considérés comme "discordants".

Les détails sont donnés dans les rapports globaux et dans les rapports annuels globaux.

Les critères généraux se retrouvent dans le tableau ci-dessous [\(Table 5\)](#page-25-1).

<span id="page-25-1"></span>![](_page_25_Picture_300.jpeg)

- Antibiogramme (classique)

![](_page_26_Picture_250.jpeg)

**(1)** Le degré de difficulté des échantillons envoyés peut varier considérablement. Certains échantillons sont envoyés comme purement didactiques donc pour ceux-ci aucune erreur ne peut être imputée au participant ; pour les autres échantillons, un résultat correct est attendu. Les critères selon lesquels un résultat est considéré comme "discordant" sont donnés dans le rapport global. Ces critères sont fixés par le comité d'experts.

**(2)** Le degré de difficulté des échantillons envoyés peut varier considérablement. Certains échantillons sont envoyés comme purement didactiques donc pour ceux-ci aucune erreur ne peut être imputée au participant; pour les autres échantillons, un résultat correct est attendu. Suivant la nature du germe envoyé, le niveau de l'espèce ou du genre peut être considéré comme correct. Dans certains cas, plusieurs réponses peuvent être considérées comme correctes (ex. dans le cas de *Salmonella* Cerro (groupe K) : *Salmonella* Cerro, *Salmonella* species, *Salmonella* du groupe K, *Salmonella* pas du groupe A, B…). Les critères d'acceptabilité sont définis dans le comité d'experts.

Il en est de même pour les antibiogrammes où les critères d'acceptabilité sont déterminés en fonction de la nature du germe et définis par le comité d'experts.

- **(3)** Le degré de difficulté des échantillons envoyés peut varier considérablement. Certains échantillons sont envoyés comme purement didactiques donc pour ceux-ci aucune erreur ne peut être imputée au participant; pour les autres échantillons, un résultat correct est attendu. Suivant la nature du germe envoyé, le niveau du genre ou de l'espèce peut être considéré comme correct. Il faut également tenir compte du fait que la présence d'autres (très rares) parasites dans un échantillon de selles ne peut jamais être exclue avec certitude et que ces réponses supplémentaires ne peuvent pas être considérées comme erronées.
- **(4)** En plus de la réponse qualitative (négatif/ limite/ positif), une interprétation clinique est toujours demandée en sérologie infectieuse. Son évaluation dépend de l'échantillon. Pour certains échantillons, en fonction des tests effectués par les laboratoires, différentes réponses peuvent être acceptées. Une discussion de ces interprétations est ajoutée au commentaire de l'expert dans le rapport global.
- **(5)** Pour un échantillon fréquemment détecté (≥ 95%), on obtient le score 0 en cas de succès et +3 en cas d'échec.

Pour un échantillon détecté (65% ≤ X < 95%), on obtient le score 0 en cas de succès et +2 en cas d'échec.

Pour un échantillon rarement détecté (< 65%), on obtient le score 0 en cas de succès et +1 en cas d'échec.

Pour un échantillon négatif, on obtient le score 0 en cas de succès et +3 en cas d'échec.

- **(6)** Les participants qui ont obtenu un résultat 'C' ou 'D' sont invités à agir et à améliorer la méthode.
- **(7)** Les participants qui ont obtenu un résultat 'borderline' ou 'insuffisant' peuvent demander une nouvelle coupe non colorée pour une nouvelle évaluation (reassessment).

## <span id="page-27-0"></span>**7.6. FAUTES CLINIQUEMENT GRAVES**

Après chaque EEQ, le coordinateur analyse quels participants ont fait des fautes cliniquement graves. A titre d'exemple, un groupe de sang ABO fautif, S au lieu de R pour l'antibiogramme, résultat sérologique fautif, …

En cas de faute cliniquement grave, le participant est contacté par le service Qualité des laboratoires de Sciensano. Le participant effectuera une analyse de cause, selon son propre système d'enregistrement de plaintes, et prendra les mesures correctives et préventives adéquates. Une copie du plan d'action doit être communiquée à notre service.

# **8. Coordonnées**

<span id="page-28-0"></span>Sciensano Service Qualité des laboratoires Rue Juliette Wytsman 14 1050 Bruxelles

Tel: 02/642.55.21 Fax: 02/642.56.45

Adresses e-mail :

- EEQ et Toolkit: [EQAToolkit@sciensano.be](mailto:EQAToolkit@sciensano.be)
- Secrétariat: [QL\\_secretariat@sciensano.be](mailto:QL_secretariat@sciensano.be) (questions concernant les inscriptions EEQ et données d'agréments)

Site web:

- Service Qualité des laboratoires: https://www.sciensano.be/fr/qualite-des-laboratoires
- Toolkit :<https://eqatoolkit.sciensano.be/>

Pour une demande d'échantillons complémentaires d'une enquête en cours (second envois) :

- Prendre contact via mail [\(EQAtoolkit@sciensnao.be;](mailto:EQAtoolkit@sciensnao.be) [ql\\_secrétariat@sciensano.be;](mailto:ql_secrétariat@sciensano.be) coordinateur EEQ) ou par téléphone en spécifiant clairement la raison de votre demande et vos besoins en termes d'échantillons.
- L'envoi de matériel complémentaire est réalisé le jour de la demande si la demande est introduite avant 13h30 auprès du service. **Toutes les demandes introduites/communiquée après 13h30 seront traitées le lendemain**.

Afin de garantir au mieux les conditions de transport/stockage, au niveau du transporteur, les demandes d'envoi introduites le jeudi après 13h30 seront traitées le lundi suivant. **Indépendamment de la nature des échantillons (virtuel ou biologique), aucun envoi ne sera donc réalisé le vendredi ou la veille d'un jour férié.**